# **Latest Version: 6.0**

Topic 1, Clothing Orders Case Study

Exhibit.

|     |                                                                           | Arsde    |              |                 |
|-----|---------------------------------------------------------------------------|----------|--------------|-----------------|
|     | Reference Number<br>Customer Name<br>Customer Email<br>Customer Telephone |          |              |                 |
| SKU | Product Name                                                              |          |              | Line Total      |
| TGU | T-Shirt Green (Unisex)                                                    | Quantity | Unit Price   | \$<br>240.00    |
| HGU | Hoodie Green (Unisex)                                                     | 10       | \$           | \$<br>2,400.00  |
| TWU | T-Shirt White (Unisex)                                                    | 100      | \$<br>24.00  | \$<br>9,000.00  |
|     |                                                                           | 30       | \$<br>300.00 |                 |
|     |                                                                           |          |              | \$<br>11,640.00 |
|     |                                                                           |          | Subtotal     | \$<br>931.20    |
|     |                                                                           |          | Tax          | \$<br>12,571.20 |
|     |                                                                           |          | Total        |                 |

| A.   | в                                                                                                    | С            | D                 | E            | F               | G                   | H                  | 11-1    |       | 1 3       | 1     | ĸ   | 1                | м | N | 0 | P |
|------|----------------------------------------------------------------------------------------------------|--------------|-------------------|--------------|-----------------|---------------------|--------------------|---------|-------|-----------|-------|-----|------------------|---|---|---|---|
| SKU  | - Froduct Name                                                                                                    | Product Type | Color             | - In Stock - | Max Inventory - | Inventory Level % - | Inventory Notice - | Unit Co | - tec | Unit Pric | - 0   | Tax | - Price with Tax | + |   |   |   |
| HBKU | Hoodie Black (Unises)                                                                                                    | Hoodie       | Black.            | 20           | 200             | 105                 | 1                  | \$      | 15.00 | \$        | 30.00 |     | \$ 30.0          | 0 |   |   |   |
| HBU  | Hoodle Blue (Unisex)                                                                                                    | Hoodle       | Elue              | -43          | 240             | 185                 |                    | \$      | 15:00 | \$        | 30.00 |     | \$ 30.0          | 0 |   |   |   |
| HGU  | Hoodle Green (United)                                                                                                    | Hoodie       | Green             | 24           | 150             | 165                 |                    | \$      | 15.00 | \$        | 30.00 |     | \$ 30.0          | 0 |   |   |   |
| HOU  | Hoodle Orange (Unisex)                                                                                                    | Hoodle       | Orange            | 120          |                 |                     |                    | \$      | 15.00 | \$        | 30.00 |     | \$ 30.0          | 0 |   |   |   |
| HPU  | Hoodle Purple (Unisex)                                                                                                    | Hoodle       | Purple            | 80           | 120             | 679                 |                    | \$      | 15.00 | \$        | 30.00 |     | \$ 30.0          | 0 |   |   |   |
| HRU  | Hoodle Red (Unisex)                                                                                                    | Hoodie       | Red               | 20           | 180             | 115                 |                    | \$      | 15.00 | 5         | 30.00 |     | \$ 30.0          | 0 |   |   |   |
| HWU  | Hoodie White (Unisex)                                                                                                    | Hoodie       | White             | 24           | 300             | 85                  |                    | \$      | 15.00 | \$        | 30.00 |     | \$ 30.0          | 0 |   |   |   |
| SBKU | Sweatshirt Black (Unisex)                                                                                                    | Sweatshirt   | Block             | 21           |                 | 57                  |                    | \$      | 12.00 | \$        | 24.00 |     | \$ 24.0          | 0 |   |   |   |
| SBLU | Sweatshirt Blue (Unisex)                                                                                                    | Sweatshirt   | Blue              | 20           | 250             | 809                 |                    | \$      | 12.00 | \$        | 24,00 |     | \$ 24.0          | 0 |   |   |   |
| SGU  | Sweatshirt Green (Unisex)                                                                                                    | Sweatshirt   | Green             | 140          | 150             | 931                 |                    | \$      | 12.00 | \$        | 24.00 |     | \$ 24.0          | 0 |   |   |   |
| SOU  | Sweatshirt Orange (Unisex)                                                                                                    | Sweatshirt   | Orange            | 120          | 140             | 865                 |                    | \$      | 12.00 | \$        | 24.00 |     | \$ 24.0          | 0 |   |   |   |
| SPU  | Sweatshirt Purple (Unises)                                                                                                    | Sweatshirt   | Purple            | 2            | 90              | 259                 |                    | \$      | 12.00 | 5         | 24.00 |     | \$ 24.0          | 0 |   |   |   |
| SRU  | Sweatshirt Red (Unises)                                                                                                    | Sweatshirt   | Red               | 140          | 150             | 935                 | -                  | \$      | 12.00 | 5         | 24.00 |     | \$ 24.0          | 0 |   |   |   |
| SWU  | Sweatshirt White (Unisex)                                                                                                    | Sweatshirt   | White             | 230          | 400             | 585                 |                    | \$      | 12.00 | 5         | 24.00 |     | \$ 24.0          | 0 |   |   |   |
| TBKU | T-Shirt Black (Unites)                                                                                                    | T-Shirt      | Block             | 144          | 250             | 587                 |                    | \$      | 4.35  | \$        | 8.70  |     | \$ 8.7           | σ |   |   |   |
| TBLU | T-Shirt Blue (Unisex)                                                                                                    | T-Shirt      | Blue              | 250          | 300             | 835                 |                    | \$      | 4.35  | \$        | 8.70  |     | \$ 8.7           | 0 |   |   |   |
| IGU  | 1-Shirt Green (Unisex)                                                                                                    | 1-shirt      | Grean             | 24           | 290             | 85                  | 5                  | \$      | 4.35  | \$        | 8,70  |     | \$ 8.3           | 0 |   |   |   |
| TOU  | T-Shirt Orange (Unisex)                                                                                                    | T-Shirt      | Orange            | 115          |                 |                     | 5                  | \$      | 4.35  | \$        | 8.70  |     | \$ 8.7           | 0 |   |   |   |
| IPU  | 1-Shirt Purple (Unises)                                                                                                    | T-Shirf      | Purple            | 25           | 250             | 105                 |                    | \$      | 4.35  | 5         | 8.70  |     | \$ 8,1           | 0 |   |   |   |
| TRU  | T-Shirt Red (Unites)                                                                                                    | T-Shirt      | Red               | -50          | 400             | 137                 | 8                  | \$      | 4.35  | 5         | 8,70  |     | \$ 8.7           | 0 |   |   |   |
| nvu  | I-Shirt White (Unised)                                                                                                    | I-Shirt      | White             | 300          | 450             | 679                 |                    | \$      | 4.35  | 5         | 8,70  |     | \$ 8.3           | 0 |   |   |   |
|      | And the second second se | 1999         | a superior of the |              |                 |                     |                    |         |       |           |       |     |                  |   |   |   |   |
|      |                                                                                                    |              |                   |              |                 |                     |                    |         |       |           |       |     |                  |   |   |   |   |
|      |                                                                                                    |              |                   |              |                 |                     |                    |         |       |           |       |     |                  |   |   |   |   |
|      |                                                                                                    |              |                   |              |                 |                     |                    |         |       |           |       |     |                  |   |   |   |   |

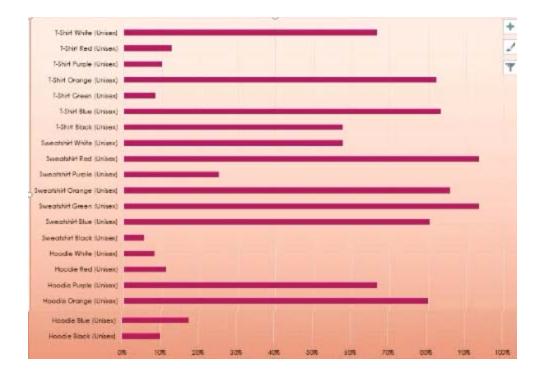

|                                                                                                    | and the second second                                                                                                    | Company of                                                                                                    |
|----------------------------------------------------------------------------------------------------|----------------------------------------------------------------------------------------------------|----------------------------------------------------------------------------------------------------|
| All Contains                                                                                                    |                                                                                                    | HERE'                                                                                                    |
|                                                                                                    |                                                                                                    |                                                                                                    |
| 211                                                                                                    |                                                                                                    |                                                                                                    |
|                                                                                                    |                                                                                                    | Contract of California                                                                                                    |
|                                                                                                    |                                                                                                    | and the second                                                                                                    |
|                                                                                                    |                                                                                                    | and the second second                                                                                                    |
| Contraction of the local division of the local division of the loc |                                                                                                    | Contraction of                                                                                                    |
| And a second second sec |                                                                                                    | A DESCRIPTION OF THE OWNER OF THE OWNER OWNER OF THE OWNER OF THE OWNER OWNER OWNER OF THE OWNER OWNER OWNER OWNER OWNER OWNER OWNER OWNER OWNER OWNER OWNER OWNER OWNER OWNER OWNER OWNER OWNER OWNER OWNER OWNER OWNER OWNER OWNER OWNER OWNER OWNER OWNER OWNER OWNER OWNER OWNER OWNER OWNER OWNER OWNER OWNER OWNER OWNER OWNER OWNER OWNER OWNE                                                                                                    |
|                                                                                                    |                                                                                                    | Contraction of the                                                                                                    |
| in later                                                                                                    | 1 Eil                                                                                                    | -                                                                                                    |
| 1.000010-0                                                                                                    |                                                                                                    | a second second                                                                                                    |
| A CONTRACTOR                                                                                                    |                                                                                                    | and the second                                                                                                    |
|                                                                                                    |                                                                                                    |                                                                                                    |
|                                                                                                    | 10 100                                                                                                    | and the second second s |
| The Local Division of Local Division of Local Divisio of Local Division of Local Division of Local Div | E HE                                                                                                    | Statute .                                                                                                    |
| And a strength                                                                                                    | in star                                                                                                    | 12.12                                                                                                    |
| And And And And And And And And And And                                                                                                    |                                                                                                    | Test and                                                                                                    |
| Tel Contraction                                                                                                    | E EH                                                                                                    |                                                                                                    |
| C. Course and                                                                                                    | i in                                                                                                    | ALCONG .                                                                                                    |
| 1210-                                                                                                    | B Stt:                                                                                                    | Hilling                                                                                                    |
| States and                                                                                                    | 8 811                                                                                                    |                                                                                                    |
| Lines are<br>l'internet are<br>restaurations                                                                                                    |                                                                                                    | Contract of the local                                                                                                    |
| A Contractor                                                                                                    | II BH                                                                                                    | Annual Market States                                                                                                    |
| the second second second second second second second second second second second second second second second se                                                                                                    |                                                                                                    | Contraction of the local division of the local division of the loc |
| 1922                                                                                                    |                                                                                                    | and the second                                                                                                    |
| and the second second s | i dia                                                                                                    | HIST.                                                                                                    |
| ALC: NOT                                                                                                    | H HH                                                                                                    | States.                                                                                                    |
| 110 Mar                                                                                                    | E III                                                                                                    | 11.11                                                                                                    |
|                                                                                                    | 1 11                                                                                                    | THE OWNER                                                                                                    |
| line and                                                                                                    | 1 11                                                                                                    | The second                                                                                                    |
| and it see                                                                                                    | 24 218                                                                                                    | the state of the state of the s |
|                                                                                                    | 1 118                                                                                                    | Series and                                                                                                    |
|                                                                                                    | 1                                                                                                    | the second second                                                                                                    |
|                                                                                                    |                                                                                                    | And the second                                                                                                    |
|                                                                                                    | H HH                                                                                                    | ALC: NO.                                                                                                    |
|                                                                                                    |                                                                                                    | The second                                                                                                    |
| Contraction of Case                                                                                                    |                                                                                                    | The second                                                                                                    |
|                                                                                                    |                                                                                                    | Cinter                                                                                                    |
|                                                                                                    |                                                                                                    | Contra la                                                                                                    |
|                                                                                                    |                                                                                                    | -                                                                                                    |
| 89316                                                                                                    |                                                                                                    | - HERE                                                                                                    |
|                                                                                                    |                                                                                                    | Contrast.                                                                                                    |
| and the second second s |                                                                                                    | and a line                                                                                                    |
| 100 Miles                                                                                                    |                                                                                                    |                                                                                                    |
| and and                                                                                                    |                                                                                                    |                                                                                                    |
|                                                                                                    | -                                                                                                    | And in the second                                                                                                    |
| Contraction of the local division of the local division of the loc |                                                                                                    |                                                                                                    |
|                                                                                                    |                                                                                                    |                                                                                                    |
|                                                                                                    | 1                                                                                                    |                                                                                                    |
| CERTINE .                                                                                                    |                                                                                                    | Time .                                                                                                    |
| 1000                                                                                                    |                                                                                                    |                                                                                                    |
| The second second second second second second second second second second second second second second second s                                                                                                    |                                                                                                    |                                                                                                    |
| Contraction of the second                                                                                                    |                                                                                                    |                                                                                                    |
| 100 M                                                                                                    |                                                                                                    |                                                                                                    |
| A DE LINE OF                                                                                                    |                                                                                                    | and the second second s |
|                                                                                                    |                                                                                                    |                                                                                                    |
| and the second                                                                                                    | 1                                                                                                    |                                                                                                    |
|                                                                                                    |                                                                                                    | il the l                                                                                                    |
| 100                                                                                                    |                                                                                                    |                                                                                                    |
| 110 a                                                                                                    |                                                                                                    | -                                                                                                    |
| and and                                                                                                    |                                                                                                    | State of the                                                                                                    |
| A COLUMN TWO IS NOT                                                                                                    |                                                                                                    | - Harrison                                                                                                    |
|                                                                                                    | No.                                                                                                    |                                                                                                    |
| al.                                                                                                    |                                                                                                    | -                                                                                                    |
|                                                                                                    | 8 11                                                                                                    |                                                                                                    |
| A PARTY IN COMPANY                                                                                                    |                                                                                                    |                                                                                                    |
|                                                                                                    |                                                                                                    | And and a second second                                                                                                    |
| Mensu-                                                                                                    | 1                                                                                                    |                                                                                                    |
| of the same                                                                                                    | Land a land a la | COLUMN 1                                                                                                    |
| No. No.                                                                                                    | The second second secon | in the second                                                                                                    |
| 100                                                                                                    | 1 11                                                                                                    |                                                                                                    |
| all of the second second second second second second second second second second second second second second se                                                                                                    | -                                                                                                    |                                                                                                    |
| 1 0.00                                                                                                    | 110                                                                                                    | a state of the second                                                                                                    |
| 7842                                                                                                    |                                                                                                    | - martine                                                                                                    |
| 11121                                                                                                    | 1 111                                                                                                    |                                                                                                    |
| True.                                                                                                    |                                                                                                    |                                                                                                    |
| 1116-114                                                                                                    | 5 111                                                                                                    |                                                                                                    |
| THE REAL PROPERTY OF                                                                                                    | 5 111                                                                                                    | a la la la la la la la la la la la la la                                                                                                    |
| State of the local division of the local division of the local div | 0                                                                                                    |                                                                                                    |
| Contraction of the                                                                                                    | 5                                                                                                    |                                                                                                    |
| ACCESSION OF THE                                                                                                    |                                                                                                    |                                                                                                    |
| The second second                                                                                                    | 1 (110)                                                                                                    |                                                                                                    |
| mm                                                                                                    |                                                                                                    | 1.                                                                                                    |
| and the second                                                                                                    | B 2001                                                                                                    | Contraction of the                                                                                                    |
|                                                                                                    |                                                                                                    |                                                                                                    |
| Sector Sector                                                                                                    |                                                                                                    |                                                                                                    |
|                                                                                                    |                                                                                                    |                                                                                                    |
| HILLING T                                                                                                    |                                                                                                    | I HEALTER                                                                                                    |
| CONTRACTOR OF                                                                                                    |                                                                                                    |                                                                                                    |
|                                                                                                    |                                                                                                    |                                                                                                    |
|                                                                                                    | -                                                                                                    | State of Land                                                                                                    |
| Add of the local division of the local division of the local divis | E 1111                                                                                                    |                                                                                                    |
| A Design of the local division of the local division of the local  | E 8111                                                                                                    |                                                                                                    |
| Shrit.                                                                                                    |                                                                                                    | and the same                                                                                                    |
| -                                                                                                    |                                                                                                    |                                                                                                    |
|                                                                                                    |                                                                                                    | and the second second sec                                                                                                    |
|                                                                                                    | Canal States                                                                                                    | Contraction of the local division of the local division of the loc |
| Contraction of the                                                                                                    |                                                                                                    |                                                                                                    |
|                                                                                                    |                                                                                                    |                                                                                                    |

#### **Question: 1**

You are updating the sales spreadsheet for an online clothing store.

On the "Quote" worksheet move the cells E8:F32 up to correct the alignment by deleting cells E7:F7.

## Answer: Check the Solution below.

Explanation: Select and press delete on the home tab.

#### **Question: 2**

On the "Prices" worksheet, apply the Title style to cell A1.

## Answer: Check the Solution below.

Explanation: Home Tab/ Styles group/ cell styles

#### **Question: 3**

On the "Orders" worksheet, filter the table data to display only the orders from "Alpine SKI House."

## Answer: Check the Solution below.

Explanation:

On the data tab, click filter. Display only alpine.

#### **Question: 4**

On the "Prices" worksheet, in the "Tax column, enter a formula that multiples the value in the "Unit Price" column by cell L2.

### Answer: Check the Solution below.

Explanation: =\_\*\_

## Question: 5

On the "Prices" worksheet, in the "inventory Notice" column, use a function to display "Low" if the "inventory Level % is below 15%. Otherwise, leave the "Inventory Notice" blank.

## Answer: Check the Solution below.

Explanation:

=IF(inventory level<15%), "low", ""). Select and drag to apply to other rows